# **МОН надає відповіді на найбільш поширені запитання щодо ведення шкільного журналу в 1-4 класах Нової української школи**

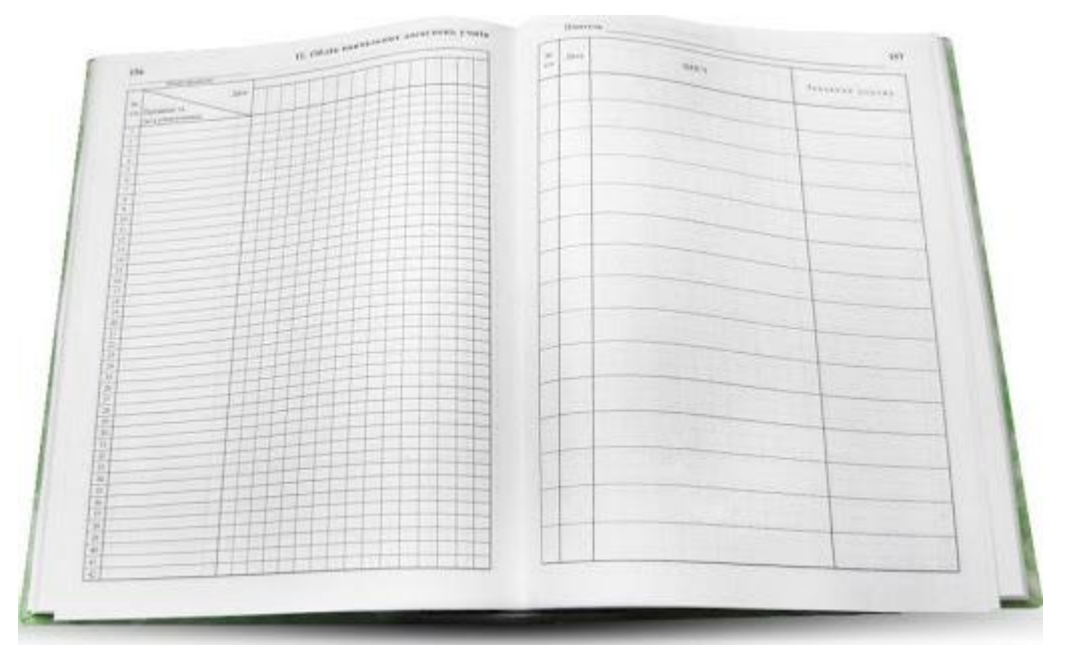

# *Теги: [ВчителямД](https://znayshov.com/News?tagName=%D0%92%D1%87%D0%B8%D1%82%D0%B5%D0%BB%D1%8F%D0%BC)ата: [05.10.2020](https://znayshov.com/News/Details/vedennia_shkilnoho_zhurnalu_v_1-4_klasakh_nush?fbclid=IwAR2sDXfYr7AhYj8KmtQYL_OV-6IAGNycs2rCTmCO_Qa0a-afbrImxOnE0jQ)*

У 1-2 класах підсумкове оцінювання здійснюється із застосуванням вербальної характеристики особистих досягнень, а його результати фіксуються тільки у свідоцтві досягнень. Тому НЕ ПОТРІБНО виокремлювати спеціальні колонки для підсумкового оцінювання (наприклад, "І семестр" та "ІІ семестр") і окремих видів перевірок (наприклад, "Тема", "Зошит"), та, відповідно, записувати "Зарах." (зараховано).

#### Роз'яснення щодо цього можна побачити у **[листі МОН](https://mon.gov.ua/storage/app/uploads/public/5f7/ac2/46c/5f7ac246c5a63751898395.pdf)**.

МОН підготувало **[відповіді](https://mon.gov.ua/ua/osvita/zagalna-serednya-osvita/nova-ukrayinska-shkola/vidpovidi-na-zapitannya-shodo-vedennya-shkilnogo-zhurnalu-v-1-4-klasah-nush)** на найбільш поширені запитання щодо виставлення результатів оцінювання учнів та особливостей заповнення класного журналу для 1-4 класів Нової української школи.

*Лист МОН від 29.09.2020 р. №1/9-[550 "Щодо окремих питань оцінювання та фіксації](https://mon.gov.ua/storage/app/uploads/public/5f7/ac2/46c/5f7ac246c5a63751898395.pdf)  [результатів навчання учнів початкових класів Нової української школи"](https://mon.gov.ua/storage/app/uploads/public/5f7/ac2/46c/5f7ac246c5a63751898395.pdf)*

# **Скільки сторінок відведено на кожен предмет?**

Класні журнали в друкованому вигляді, що зараз отримали заклади освіти, містять понад 270 сторінок. Цього обсягу сторінок достатньо для фіксації підсумкового оцінювання в 3-х та пілотних 4-х класах. Підсумкове оцінювання можу бути записане на сторінках певного навчального предмета/інтегрованого курсу або на вільних сторінках, які залишаються в журналі.

#### **Де записувати очікувані результати?**

Характеристики результатів навчання, що відповідають свідоцтву досягнень, записуються на сторінці розвороту журналу, що розташована зправа та має непарний номер. Приклад оформлення наведено в методичних рекомендаціях.

# **В журналі записувати рівні тільки в кінці семестрів та року?**

У 3-4 класі оцінювання учнів здійснюється за рівневою шкалою. Це 4 рівні: початковий (П), середній (С), достатній (Д) та високий (В). У журнал та свідоцтво досягнень виставляється рівень за кожен результат навчання, харектеристики якого визначено в свідоцтві досягнень, з навчальних предметів/інтегрованих курсів наприкінці кожного навчального семестру (триместру) та навчального року. Річним оцінюванням є результати навчання учнів за останній семестр (триместр).

Узагальнений рівень із навчального предмета або інтегрованого курсу не визначається.

## **Де записувати види проведених діагностичних робіт?**

Форми та види діагностичних робіт добираються самостійно учителем з урахуванням особливостей учнів. Факт проведення діагностичної роботи зазначається у графі «Зміст» правої сторінки розвороту, де також може бути відображено й її вид. Слід зазначити, що письмові діагностичні роботи можуть виконуватися у зошитах для діагностичних робіт або на окремих аркушах, бланках тощо.

# **Чи потрібно виставляти тематичну оцінку в журналі та (або) щоденнику?**

Підсумкове тематичне оцінювання здійснюється за результатами виконання діагностичних робіт, розроблених на основі компетентнісного підходу, які можуть бути усними чи письмовими, у формі тестових завдань, цифровій формі (зокрема тестування в електронному форматі), комбінованої роботи, практичної роботи, усного опитування тощо. Результати учнів щодо виконання діагностичних робіт не фіксуються в класному журналі та(або) щоденнику.

#### **Як записувати домашні завдання?**

Домашнє завдання в 1 класі НЕ ЗАДАЄТЬСЯ й у журнал НЕ ЗАПИСУЄТЬСЯ.

У 2 класі домашнє завдання для школярів є необов'язковим, проте у журналі можуть зазначатися пошуково-дослідницькі та творчі завдання.

У 3-4 класах домашні завдання, у разі їх надання, мають обов'язково фіксуватися в журналі. Відповідно, воно записується у журнал у колонці "Домашні завдання"

## **Як заповнювати журнал для учня на індивідуальному навчанні / з особливими освітніми потребами?**

Такий журнал заповнюється аналогічно й звичайному класному журналу з урахування особливостей обліку групових (індивідуальних) додаткових психолого-педагогічних та корекційно-розвиткових занять (послуг)?.

# **Чи потрібно у журналі заповнювати зведений облік навчальних досягнень учнів, який зараз ?**

У класному журналі розділ "Зведений облік навчальних досягнень учнів" НЕ ЗАПОВНЮЄТЬСЯ.

#### **Чи потрібно записувати екскурсії / бесіди про пожежну безпеку тощо в журнал?**

Передбачені в журналі сторінки щодо обліку проведення бесід, інструктажів, заходів з безпеки життєдіяльності обов'язково ведуться.

# **Якщо один інтегрований курс викладає два вчителя, то хто веде журнал та здійснює оцінювання?**

Якщо один предмет ведуть два вчителі, то обидва педагоги заповнюють журнал в частині тих годин та тем, які вони викладають.

#### **Якою мовою писати в журналі в закладі з викладанням мовою нацменшин?**

Записи в журналі ведуться державною мовою. Допускаються окремі записи у темах навчальних занять, домашнього завдання мовою навчального предмета (іноземною, мовою корінного народу чи національної меншини).

**Чи однакові вимоги до ведення журналу залежно від автора програми? Різниця у заповненні журналу по програмі Савченко і Шияна? Необхідний приклад по Савченко.** Методика заповнення журналу за програмою Савченка та за програмою Шияна - однакова.

#### **Як бути із заповненням журналів у 4 не пілотних класах?**

Для 4 класу, який є НЕ пілотним, журнал заповнюється за старими рекомендаціями (у звичному режимі) за 12-ти бальною шкалою.

#### **Пріоритетним є заповнення електронного журналу чи паперового?**

Шкільний журнал може заповнюватися в електронній або паперовій формі. При цьому заклади освіти можуть створювати документи лише в електронній формі за умови наявності відповідного технічного забезпечення, що відповідає вимогам законодавства.

## **Як записувати в електронному журналі поточне оцінювання?**

В усіх класах НУШ здійснюється формувальне оцінювання, що відображається в оцінних судженнях учителя/учнів/батьків, що характеризують процес навчання та досягнення учнів. Отже, це оцінювання не підлягає фіксації як у друкованому, так і в електронному журналах.

*[Особливості оформлення класного журналу учнів початкових класів Нової](https://mon.gov.ua/storage/app/media/nova-ukrainska-shkola/2020/10/05/Osoblyvosti%20oformlennya%20klasnoho%20zhurnalu%20NUSH.pdf)  [української школи](https://mon.gov.ua/storage/app/media/nova-ukrainska-shkola/2020/10/05/Osoblyvosti%20oformlennya%20klasnoho%20zhurnalu%20NUSH.pdf)*